# Managing an R infrastructure

Challenges and Experiences at Statistics Austria

Alexander Kowarik Center Methods and Quality (CM)

Bernhard Meindl Center Methods and Quality (CM) Bukarest, 13.12.2023

# The Setup

### An overview about the R infrastructure

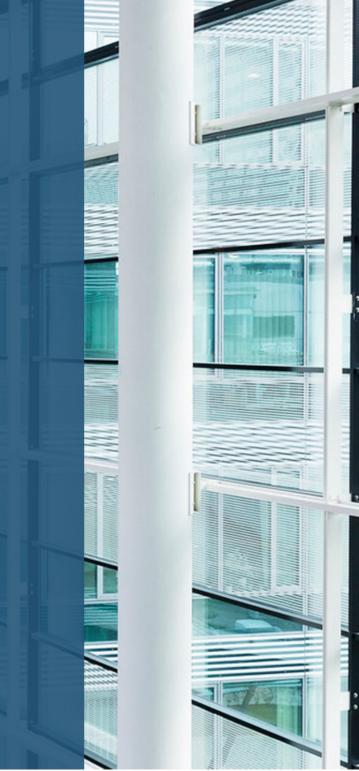

### **Server - Hardware and resources**

- *mirrored Setup*: *"Test-"* and *"Production Server"* 
  - fully virtualized and snapshotted
  - Test-Server: 8 Cores / 128GB RAM; Prod-Server: 18 Cores / 378GB RAM
- *additional vServers* for computer-intensive projects
- *Build-Server* (running *Jenkins*) to check/build internal R-packages
- *Jfrog Artifactory*: Mirror/Proxy for external and internal R Packages
- internal *BitBucket* Server for Git

#### i Note

Hardware-maintenance and Software updates are typically done by IT

### Software - What do we use?

- R: every odd R version (e.g, 4.2.3, 4.3.1) is installed
- Posit Workbench + Connect: are updated timely;
  - a few days between update on Test- and Production server
  - Updates are announced via Email in advance
- Server OS:
  - a stable (Ubuntu Server LTS, currently 20.4.6) system is chosen
  - security updates are installed every few month

### 🖓 Tip

Keeping the software and tool up-to-date is crucial

## **R-Users**

Add, manage and support Useres

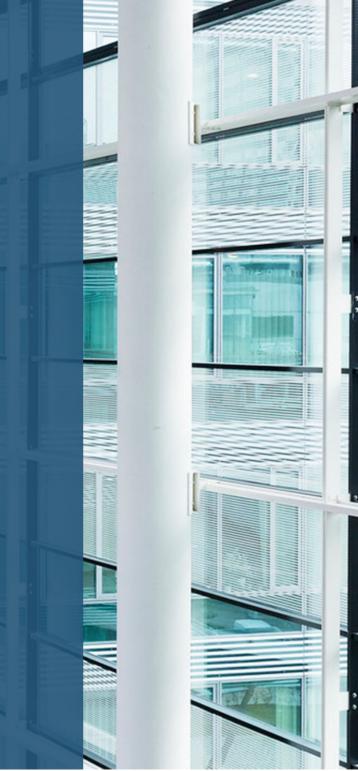

## Adding Users (1)

- Necessary steps until a user gets access to the R-infrastructure
  - Authorization via internal *"Identity & Access Management"* Tool
    - a single permission required to gain access to Workbench, BitBucket,
      Jira and Confluence (Wiki)
    - extra permission required to get access to Posit Connect
  - Ticket (*JIRA*) must be created for IT
  - local account (with \$HOME) needs to be created at the relevant R Server(s)
  - Users must be notified that they can start using the R infrastructure

## Adding Users (2)

- we try to **facilitate** and **automate** the process as much as possible
- Authorization via IAM must be granted manually, but ...
  - Jira-Ticket: required for IT is generated automatically
    - How? a scheduled Rmd-Job (running on Connect) checks for updated permissions in relevant IAM-groups
  - Notification: Onboarding-Email with general Information (Links to Servers, Wiki with R content, Jira, ...) is automatically sent
    - How? a scheduled Rmd-Job (running on Connect) checks and keeps track of new User-Accounts on the R-Servers
- Future-Tasks
  - How to deal with accounts/data from users that no longer work at STAT?

## Supporting Users (1)

### 🖓 Tip

- Having good accessible documentation reduces support-time
- It is helpful to be able to refer to existing documentation
- Confluence (Wiki): all R Users have automatically access
  - FAQs are maintained
  - Important questions (e.g how to restrict access to shiny apps) are documented
- Jira: all R Users can create and view issues in topic RSUPP (R-Support)
  - we encourage collegues to ask questions via issues (and not via Mail/Phone)
  - any colleges can provide helpful answers to improve response times

### Supporting Users (2)

#### 🖓 Tip

The easier it is for users to start, the more likely it is that they will use R

- Utility-packages:
  - make life easier for users
  - also help to maintain standards and avoid re-implementation of core-tasks
- Pipelines: a set of pipelines is maintained and developed
  - R (package)  $\rightarrow$  Jenkins  $\rightarrow$  Artifactory
  - R (shiny/plumber,rmd)  $\rightarrow$  Jenkins  $\rightarrow$  Connect

### Supporting Users (3)

- Subset of internal packages:
  - authSTAT: securely store secrets (e.g DB creds)
  - dataSTAT: harmonize access to databases
  - mountSTAT: allow access to windows-based file shares
  - useSTAT: create projects, interact with Jenkins
  - apiSTAT: interact with various APIs (Jira, Connect, Bitbucket, Jenkins)
  - slideSTAT: create slides in coorporate design
  - rinstSTAT: install/queryR versions, create issues, …
  - sampSTAT:` utilities to perform sampling-related tasks
- $\rightarrow$  updated nightly for latest two R versions

## Workload

... How to manage / monitor?

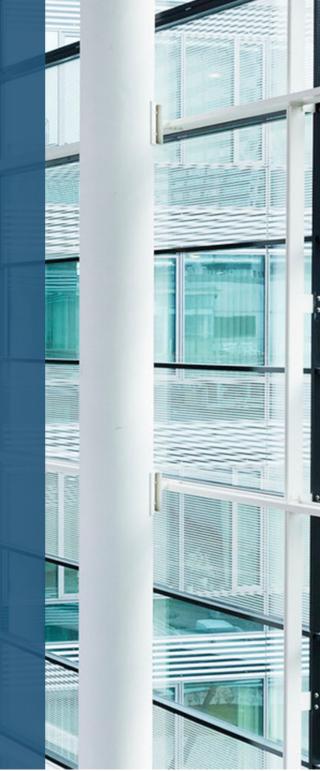

### Manage Workload (1)

### 🖓 Tip

Being able to monitor the workload helps to prevent service stoppage

- Possible reasons for failure?
  - full filesystems (\$HOME, /tmp)
  - overloaded CPUs
  - Out-of-Memory Killer

### Manage Workload (2)

- Monitoring:
  - via automated, periodic Cron-Jobs that (in case) send mails
  - Scripts query a Plumber-Api that returns current information / stats
    - free RAM
    - CPU usage
    - available space in important file-systems
    - overall open sessions per user

### Manage Workload (3)

- Allocation of resources
  - both Workbench and Connect have internal features to limit resources
    - related to users (e.g number of concurrent sessions, RAM, ...)
    - related to processes (relevant for Connect)
  - Quotas: limits related to allowed space on \$HOME per user have been implemented
  - CPU-priorities: in case users choose to explicitly use parallelization, they need to (re)nice their process (documented in Confluence)

# Other aspects

... What else do we have or work on?

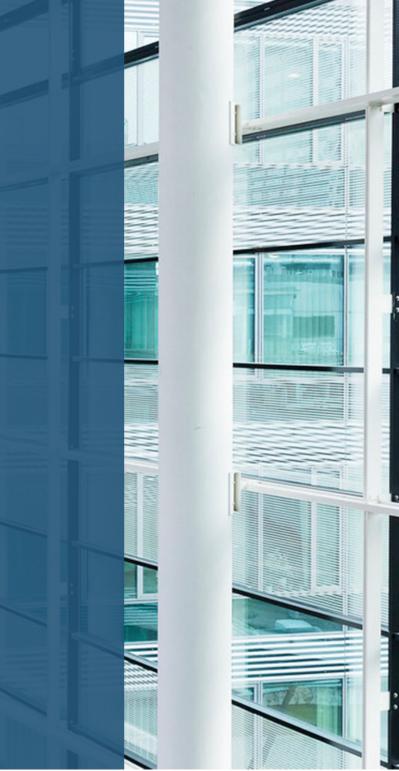

### What more do we have / work on?

- Admin-App: a Shiny-App deployed on Connect that allows R-Admins to create standardized Jira-Tasks for IT staff
  - Force Passwort reset
  - Update storage groups (how many RAM a user may allocate)
- Simple Object Storage (sosSTAT) with a database backend (similar to pinspackage) that will allow versioned storage of files

## **The Future**

... where do we want to go?

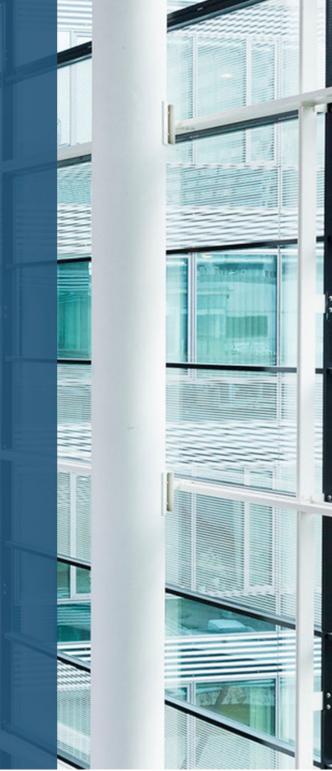

### Future tasks / ideas / goals

- Identify and remove possible single points of failure
- Split servers for Connect / Workbench
- Possibly change licensing model for Posit products
- Explore possibilities (and problems) of containerization
- Improve User-Participation (possibly organizing an internal *"conference"*)

#### i Note

Thank you for your attention!

### Please address queries to

#### Alexander Kowarik

#### Bernhard Meindl

Center Methods and Quality (CM)

STATISTICS AUSTRIA Guglgasse 13, 1110 Vienna

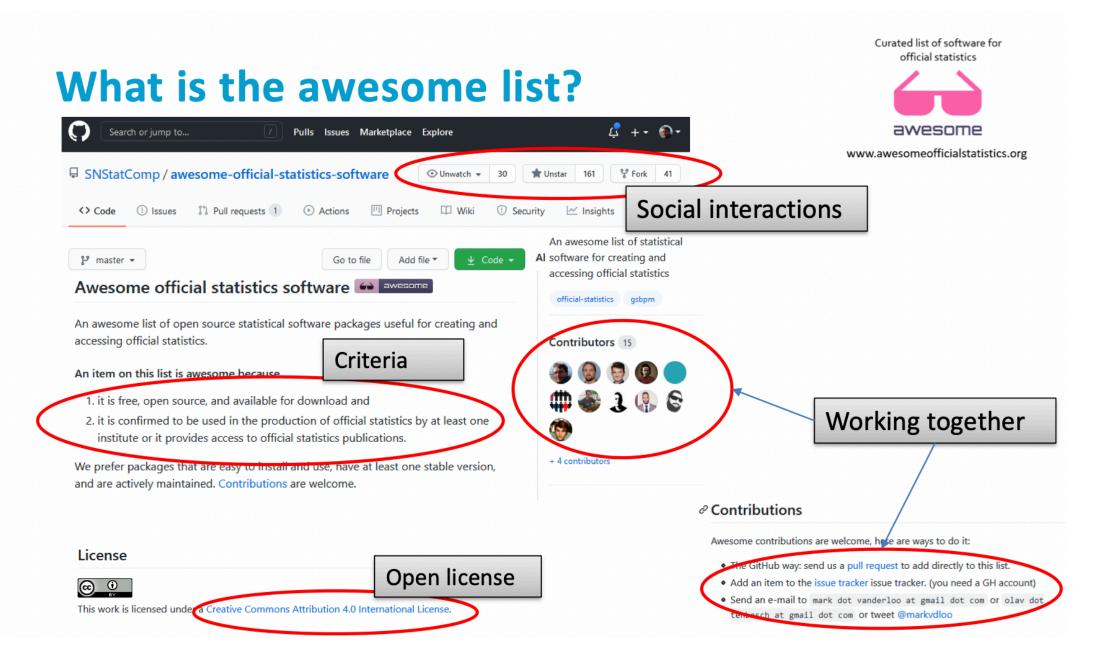